# Regular Expressions, II

Lecture 12b Larry Ruzzo

## **Outline**

- Some efficiency tidbits
- More regular expressions & pattern matching

# Time and Memory **Efficiency**

Avoid premature optimization; get a *working* solution, even if big & slow

yes, wrong answers might as well be fast, but...

Simple tricks may suffice

e.g., one line or one chromosome at a time

Measure, don't guess

even professionals are notoriously bad at predicting the bottlenecks

Then attack the bottleneck; "80-20 rule"

## How to measure space!

>>> dir('') ['\_\_add\_\_', …, '\_\_sizeof\_\_', … 'split', …, 'strip', …] >>> help(''. sizeof ) Help on built-in function \_\_sizeof\_\_:  $\_sizeof$   $( \dots )$ S. sizeof () -> size of S in memory, in bytes >>> (''.\_\_sizeof\_\_(),'a'.\_\_sizeof\_\_(),'ab'.\_\_sizeof\_\_()) (40, 41, 42)  $\gg$  dir() ['\_\_builtins\_\_', '\_\_doc\_\_', ..., 'fh', 'x', 'y', 'z'] >>>

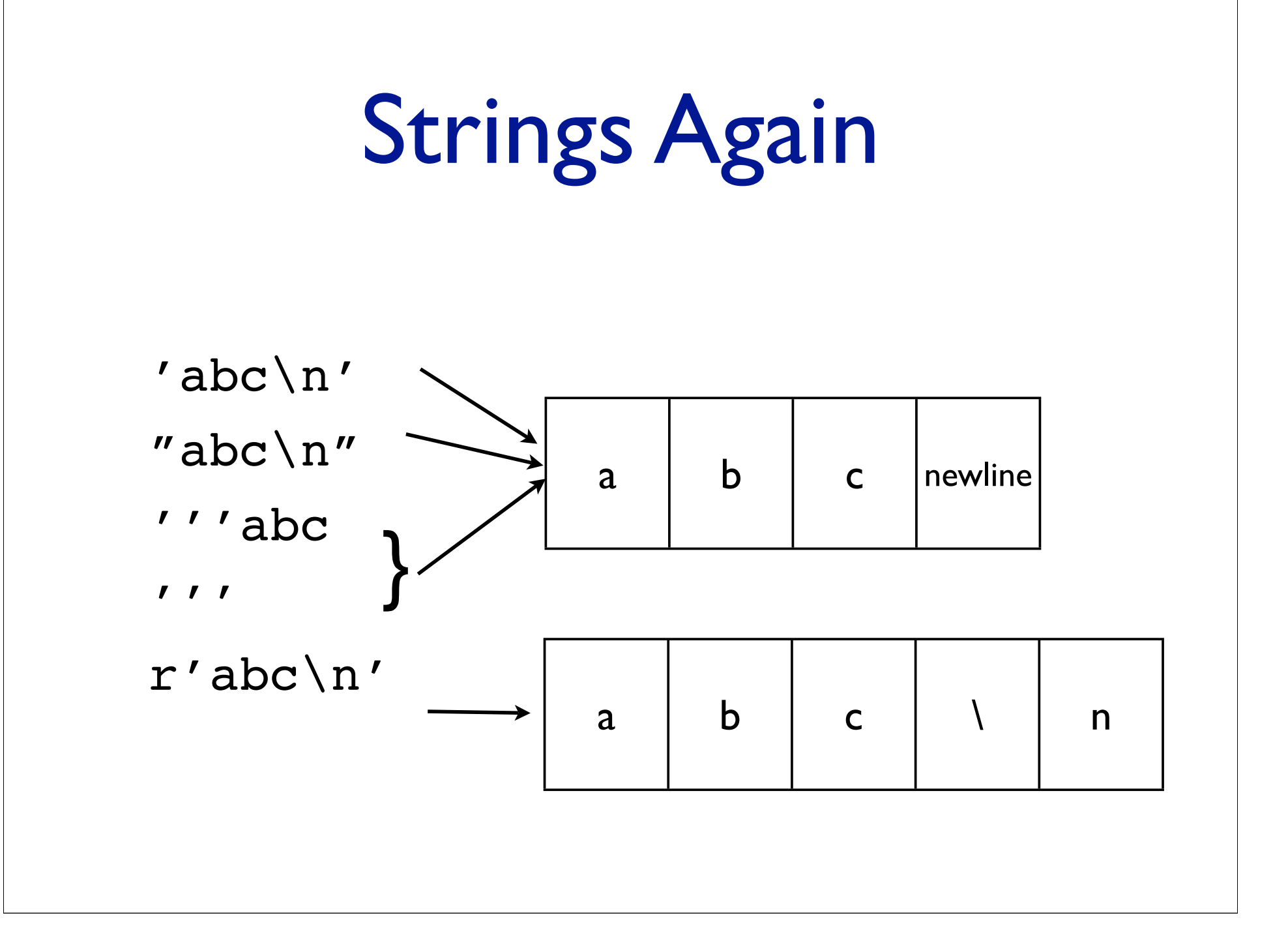

# Only Skin Deep

```
>>> 'ab'
'ab'
>>> "ab"
'ab'
>>> '''ab'''
'ab'
>>> r'ab'
'ab'
>>> r"ab"
'ab'
>>> r'''ab
... '''
'ab\n'
>>> 'ab' == "ab" == '''ab''' == r'ab' == r''ab''True
```
These are *ex*ternal, not internal, differences, hopefully convenient for data entry. Internally, a string is a string.

# Regular Expressions

- A language for simple patterns, based on 4 simple primitives
	- match single letters
	- this OR that
	- this FOLLOWED BY that
	- this REPEATED 0 or more times
- A specific syntax (fussy, and varies among pgms...)
- A library of utilities to deal with them
- Key features: Search, replace, dissect

# RegExprs in Python

http://docs.python.org/library/re.html

## Simple RegExpr Testing

```
>>> import re
>>> str1 = 'what foot or hand fell fastest'
>>> re.findall(r'f[a-z]*', str1)
['foot', 'fell', 'fastest']
\Rightarrow str? = "I lack e's successor"
>>> re.findall(r'f[a-z]*',str2)
                                                Definitely
                                              recommend trying 
                                              this with examples 
                                              to follow, & more
```
Returns list of all matching substrings.

 $\lceil$   $\rceil$ 

Exercise: change it to find strings starting with f and ending with t

## Exercise: In honor of the winter Olympics, "-ski-ing"

Download & save war and peace.txt

Write py program to read it line-by-line, use re.findall to see whether current line contains one or more proper names ending in "...ski"; print each (but don't print []) ['Bolkonski'] ['Bolkonski']

Mine begins:

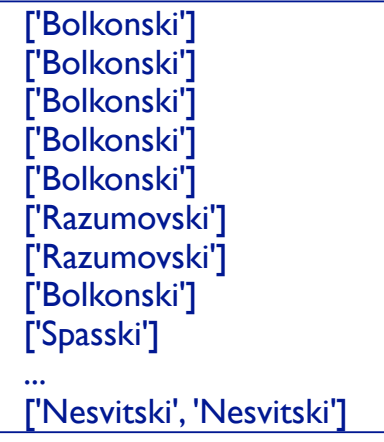

## -ski solution

```
import re
```

```
fh = open('war and peace.txt')for line in fh:
  hits=re.findall('[A-Z][a-z]*ski',line)
  if hits != \lceil \rceil :
    print hits
```
# RegExpr Syntax

They're strings

Most punctuation is special; needs to be escaped by backslash (e.g., "\." instead of ".") to get non-special behavior

So, "raw" string literals (r'C:\new.txt') are generally recommended for regexprs

Unless you double your backslashes judiciously

## RegExpr Semantics, 1 Characters

RexExprs are patterns; they "match" sequences of characters

## Patterns "Match" Text

Pattern: TAT(A.|.A)T ([a-z])[a-z0-9] Text: RATATaAT TAT! cou

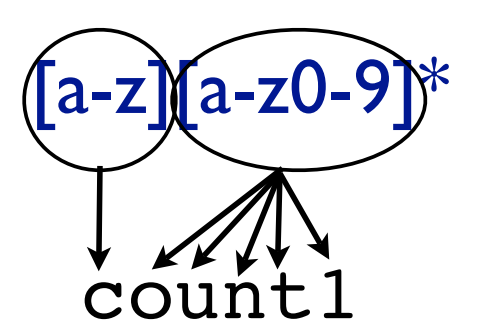

## RegExpr Semantics, 1 Characters

RexExprs are patterns; they "match" sequences of characters

Letters, digits (& escaped punctuation like '\.') match only themselves, just once

r'TATAAT' 'ACGTTATAATGGTATAAT'

RegExpr Semantics, 2 Character Groups

Character *groups* [abc], [a-zA-Z], [^0-9] also match single characters, any of the characters in the group.

r'T[AG][^GC].T''ACGTTGTAATGGTATnCT'

## Matching any of a set of individual letters

- *•* Square brackets mean that any of the listed characters will do
- [ab] means either "a" or "b"
- *•* You can also give a range:
- *•* [a-d] means "a" "b" "c" or "d"
- *•* Negation: caret means "not"
- [^a-d] # anything but a, b, c or d

## letter group shortcuts

- . (just a dot) matches any letter (except newline)
- $\simeq$  spaces [  $\tln\r\f\v|$
- \d digits [0-9]
- \w "word" chars [a-zA-Z0-9\_]
- \S non-spaces [^ \t\n\r\f\v]
- \D non-digits [^0-9]
- \W non-word chars [^a-zA-Z0-9\_]

(but LOCALE, UNICODE matter)

## RegExpr Semantics, 3: Concatenation, Or, Grouping

You can group subexpressions with parens If R, S are RegExprs, then RS matches the *concatenation* of strings matched by R, S individually

R | S matches the *union* – either R or S

r'TAT(A. | .A)T' 'TATCATGTATACTCCTATCCT'  $r'$  (A  $|G$ )(A  $|G'$ )' matches any of AA AG GA GG ?

# RegExpr Semantics, 4 Repetition

If R is a RegExpr, then

- R\* matches 0 or more consecutive strings (independently) matching R
- R+ 1 or more

 $R\{n\}$  exactly n

R{m,n} any number between m and n, inclusive R? 0 or 1

*Beware precedence* (\* > concat > |)

?

r'TAT(A. .A)\*T''<u>TATCATGTATACTAT</u>CAC<u>TATT</u>'

# RegExprs in Python

By default

Case sensitive, line-oriented (\n treated specially) Matching is generally "greedy": Finds longest version of earliest starting match Next "findall()" match will *not* overlap

r".+\.py" "Two files: hw3.py and upper.py." r"\w+\.py" "Two files: hw3.py and UPPER.py."

## Python Mechanics

re.match(pat, str) matches only at front of string re.search(pat,str) matches anywhere in string

Return "match" objects

re.findall(pat,str) finds all (nonoverlapping) matches Returns list of strings

Many others (split, substitute,...)

## "Match" Objects

Retain info about exactly where the pattern matched, and how.

Of special note, *if your pattern contains parenthesized groups*, you can see what, if anything, matched each group, within the context of the overall match.

```
str= 'My birthdate is 09/03/1988' 
pat = r'[bB]irth.* (\ddot{\{2\}})/(\ddot{\{2\}})/(\ddot{\{4\}})'match = re.match(pat,str)match.groups()
('09', '03', '1988')
                                          "digit" \equiv [0-9]
```
Many more options; see Python docs...

# Pattern Objects & "Compile"

*Compile*: assemble, e.g. a report, from various sources

 $mypat = re.compile(pattern[, flags])$ 

Preprocess the pattern to make pattern matching fast. Useful if your code will do *repeated* searches with the same pattern. (Optional flags can modify defaults, e.g. case-sensitive matching, etc.)

Then use:

mypat.{match,search,findall,...}(string)

## Exercise 3

Suppose "filenames" are upper or lower case letters or digits, starting with a letter, followed by a period (".") followed by a 3 character extension (again alphanumeric). Scan a list of lines or a file, and print all "filenames" in it, with*out* their extensions. Hint: use paren groups.

## Solution 3

import sys import re

```
filehandle = open(sys.argv[1], "r")filecontents = filehandle.read() 
myrule = re.compile(
   r''([a-zA-Z][a-zA-Z0-9]*)\ .[a-zA-Z0-9](3)")
#Finds skidoo.bar amidst 23skidoo.barber; ok?
match = myrule.findall(filecontents) 
print match
```
### Basics of regexp construction

- *•* Letters and numbers match themselves
- *•* Normally case sensitive
- *•* Watch out for punctuation–most of it has special meanings!

#### Wild cards

- *•* "." means "any character"
- *•* If you really mean "." you must use a backslash
- *•* WARNING:
	- backslash is special in Python strings
	- It's special again in regexps
	- This means you need too many backslashes
	- We will use "raw strings" instead
	- Raw strings look like r"ATCGGC"

### Using . and backslash

*•* To match file names like "hw3.pdf" and "hw5.txt":

 $hw.\setminus \ldots$ .

### Zero or more copies

- *•* The asterisk repeats the previous character 0 or more times
- *•* "ca\*t" matches "ct", "cat", "caat", "caaat" etc.
- *•* The plus sign repeats the previous character 1 or more times
- *•* "ca+t" matches "cat", "caat" etc. but not "ct"

### Repeats

- *•* Braces are a more detailed way to indicate repeats
- *•* A*{*1,3*}* means at least one and no more than three A's
- *•* A*{*4,4*}* means exactly four A's

## simple testing

```
>>> import re
>>> string = 'what foot or hand fell fastest'
>>> re.findall(r'f[a-z]*', string)
['foot', 'fell', 'fastest']
```
- *•* Write a regexp that will match any string that starts with "hum" and ends with "001" with any number of characters, including none, in between
- *•* (Hint: consider both "." and "\*")

- *•* Write a regexp that will match any Python (.py) file.
- *•* There must be at least one character before the "."
- *•* ".py" is not a legal Python file name
- *•* (Imagine the problems if you imported it!)

### All of these objects! What can they do?

Functions offered by a Pattern object:

- *•* match()–does it match the beginning of my string? Returns None or a match object
- *•* search()–does it match anywhere in my string? Returns None or a match object
- *•* findall()–does it match anywhere in my string? Returns a list of strings (or an empty list)
- *•* Note that findall() does NOT return a Match object!

#### All of these objects! What can they do?

Functions offered by a Match object:

- *•* group()–return the string that matched group()–the whole string group(1)–the substring matching 1st parenthesized sub-pattern group(1,3)–tuple of substrings matching 1st and 3rd parenthesized sub-patterns
- start()-return the starting position of the match
- end()-return the ending position of the match
- *•* span()–return (start,end) as a tuple

### A practical example

Does this string contain a legal Python filename?

```
import re
myrule = re.compile(r", +\ .py")
mystring = "This contains two files, hw3.py and uppercase.py."
mymatch = myrule.search(mystring)
print mymatch.group()
This contains two files, hw3.py and uppercase.py
# not what I expected! Why?
```
### Matching is greedy

- *•* My regexp matches "hw3.py"
- *•* Unfortunately it also matches "This contains two files, hw3.py"
- *•* And it even matches "This contains two files, hw3.py and uppercase.py"
- *•* Python will choose the longest match
- *•* I could break my file into words first
- *•* Or I could specify that no spaces are allowed in my match

### A practical example

Does this string contain a legal Python filename?

```
import re
myrule = re.compile(r"[^{^{\sim}}]+\.py")
mystring = "This contains two files, hw3.py and uppercase.py."
mymatch = myrule.search(mystring)
print mymatch.group()
hw3.py
allmymatches = myrule.findall(mystring)
print allmymatches
['hw3.py','uppercase.py']
```
- *•* Create a regexp which detects legal Microsoft Word file names
- *•* The file name must end with ".doc" or ".DOC"
- *•* There must be at least one character before the dot.
- *•* We will assume there are no spaces in the names
- *•* Print out a list of all the legal file names you find
- *•* Test it on testre.txt (on the web site)

More challenge? or ".docx" or ".DOCX"

- *•* Create a regexp which detects legal Microsoft Word file names that do not contain any numerals (0 through 9)
- *•* Print out the start location of the first such filename you encounter
- *•* Test it on testre.txt

- *•* Create a regexp which detects legal Microsoft Word file names that do not contain any numerals (0 through 9)
- *•* Print out the "base name", i.e., the file name after stripping of the .doc extension, of each such filename you encounter. Hint: use parenthesized sub patterns.
- *•* Test it on testre.txt

### Practice problem 1 solution

Write a regexp that will match any string that starts with "hum" and ends with "001" with any number of characters, including none, in between

```
myrule = re.compile(r"hum.*001")
```
### Practice problem 2 solution

Write a regexp that will match any Python (.py) file.

```
myrule = re.compile(r", +\ .py")
```

```
# if you want to find filenames embedded in a bigger
# string, better is:
myrule = re.compile(r" [^ ]+\rangle.py")# this version does not allow whitespace in file names
```
### Practice problem 3 solution

Create a regexp which detects legal Microsoft Word file names, and use it to make a list of them

```
import sys
import re
filename = sys.argv[1]filehandle = open(filename, "r")filecontents = filehandle.read()
myrule = re.compile(r"[^{r} ]+\. [dD][oO][cC]")
matchlist = myrule.findall(filecontents)
print matchlist
```
#### Practice problem 4 solution

Create a regexp which detects legal Microsoft Word file names which do not contain any numerals, and print the location of the first such filename you encounter

```
import sys
import re
filename = sys.argv[1]filehandle = open(filename, "r")filecontents = filehandle.read()
myrule = re.compile(r"[^{^{\sim}} 0-9]+\.[dD][oO][cC]")
match = myrule.search(filecontents)
print match.start()
```
### Regular expressions summary

- The re module lets us use regular expressions
- *•* These are fast ways to search for complicated strings
- *•* They are not essential to using Python, but are very useful
- *•* File format conversion uses them a lot
- *•* Compiling a regexp produces a Pattern object which can then be used to search
- *•* Searching produces a Match object which can then be asked for information about the match